## **Request to Add/Drop/Withdraw from Class(es)**

The deadlines to add/drop/withdraw from class(es) are published on the college website **Academic Calendar | Reynolds Community** [College](https://www.reynolds.edu/get_started/calendars.aspx) and in the Registration Guide .

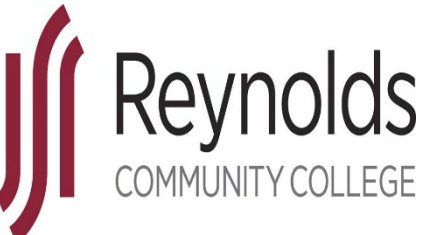

For on-time requests, complete and submit this form in person to an Advising Services Office (any campus) or email this form to [advising@reynolds.edu.](mailto:advising@reynolds.edu) Once form is completely filled out, with signatures, submit to the Office of the Registrar in person or at registrar@reynolds.edu.

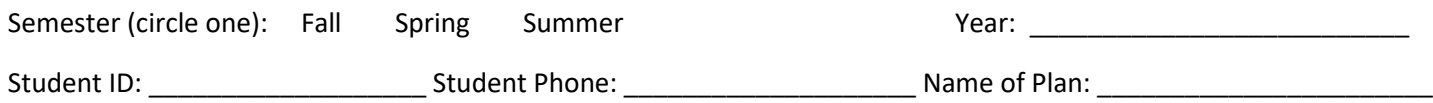

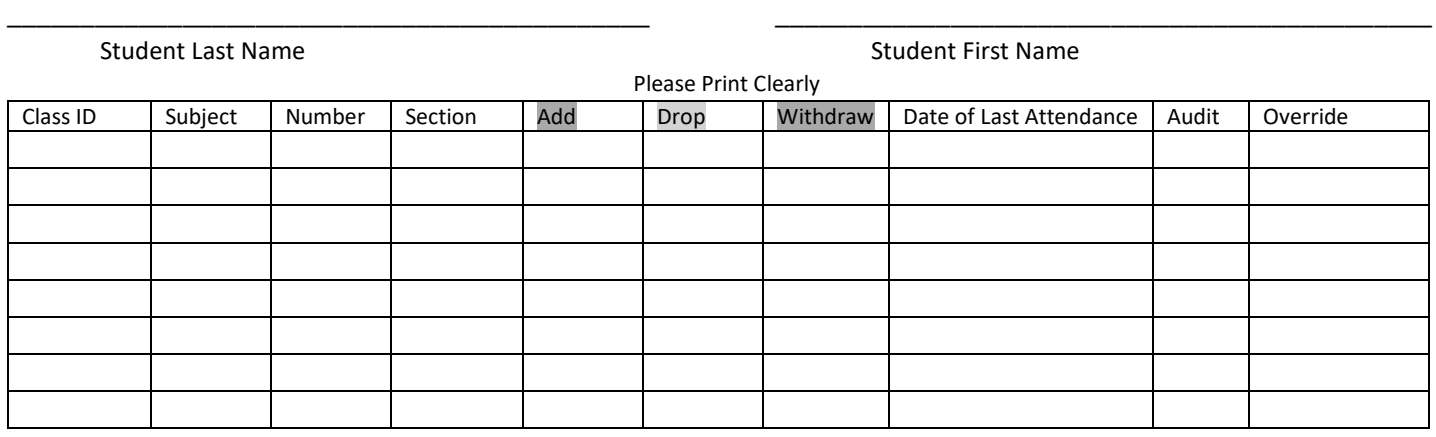

**Add Notice**: I understand that I am responsible for having satisfied all placement requirements, prerequisites and co-requisites, and that I must pay for the class(es) to complete this registration by the appropriate payment deadline

**Drop/Withdraw:** Students are encouraged to first discuss drop/withdraw decision with their instructor, advisor and with financial aid if not already done so.

**Withdraw Notice:** A grade of ""W" will be assigned and the grade point average will not be affected. I am aware withdraws do not qualify for refunds. I am aware that withdraws can negatively affect continued financial aid eligibility and may put me in a situation where I owe money to the college for tuition and fees.

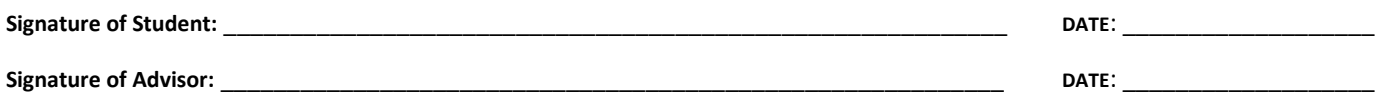

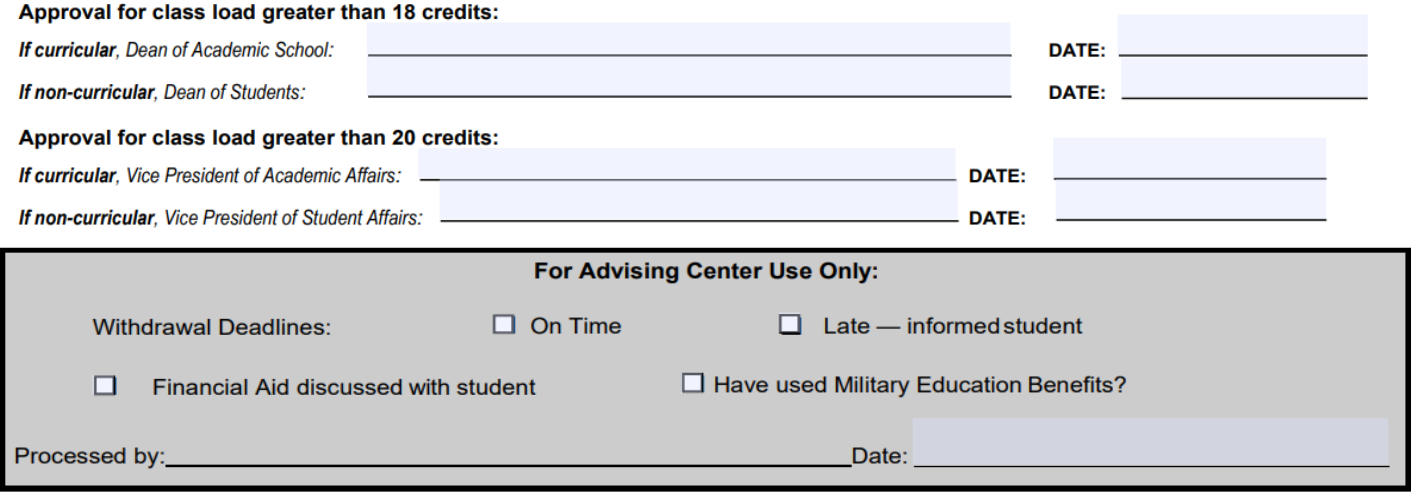